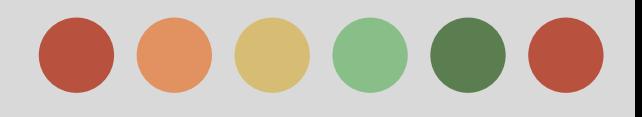

# **Fortran**

#### Lexical/syntactical structures in Fortran and its history

**Ondřej Fibich, Marek Olejník, 2012**

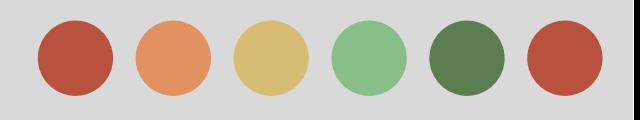

# **History - early 50s**

- low-level programming languages
	- dominance of assembly languages (AL)
	- problems with the backward compatibility
	- o unsuitable for extensive programs
	- o fast programs
- .model **small**.**stack** 100h **.data** msg **db** 'Hello world!\$' .**codestart**: **mov ah**, 09h **lea dx**, msg **int** 21h **mov ax**, 4C00h **int** 21h end **start**
- high-level programming languages
	- abstraction

*"Hello world" example in DOS using MASM*

- o easy to read, write, and maintain
- lack of the performance

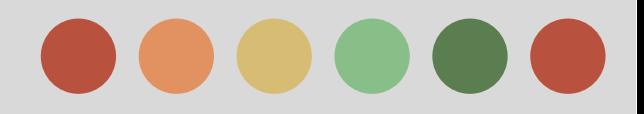

## **History - creation**

- abbreviation for "FORmula TRANslator"
	- o scientific calculations and numerical applications
	- o a high-level programming language
- compiler for FORTRAN released in 1954
	- o the first optimizing compiler (performance, memory usage)
	- o started a new computer science called *compiler theory*
- FORTRAN I released in 1957 (the first final release)
	- 5 times quicker for writing programs than assembly languages with only reduction 20% of the performance program helloprint \*,"Hello World!"end program hello *"Hello world" example in Fortran 77*

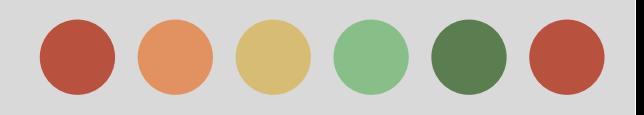

# **History - the rise**

- dominance among programming languages
	- o advantages over assembly languages
	- $\circ$  derivatives derivative language with user-specific functionality
	- o re-issue with backward compatibility
- FORTRAN 66
	- o the first standardized programming language (ANSI)
- evolution of the standard (FORTRAN 77, Fortran 90, etc.) o solved the backward compatibility isuues
	- o new functionality is added according to needs of programmers (e.g. OOP)

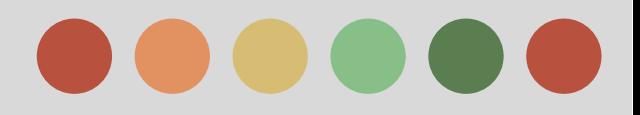

# **History - today**

- Fortran 2008
	- o the standard and the language itself still evolves
	- o modern programming language
- lost its dominance
	- o the 22th favorite programming language
	- o scientific programs (performance reasons)
- legacy for today
	- most current languages use principles implied from FORTRAN
	- o compiler theory

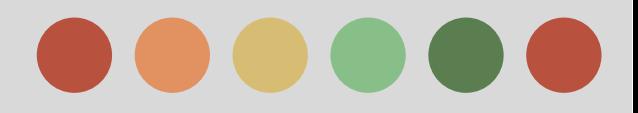

## **Fortran structure**

#### • Here is an example of Fortran code

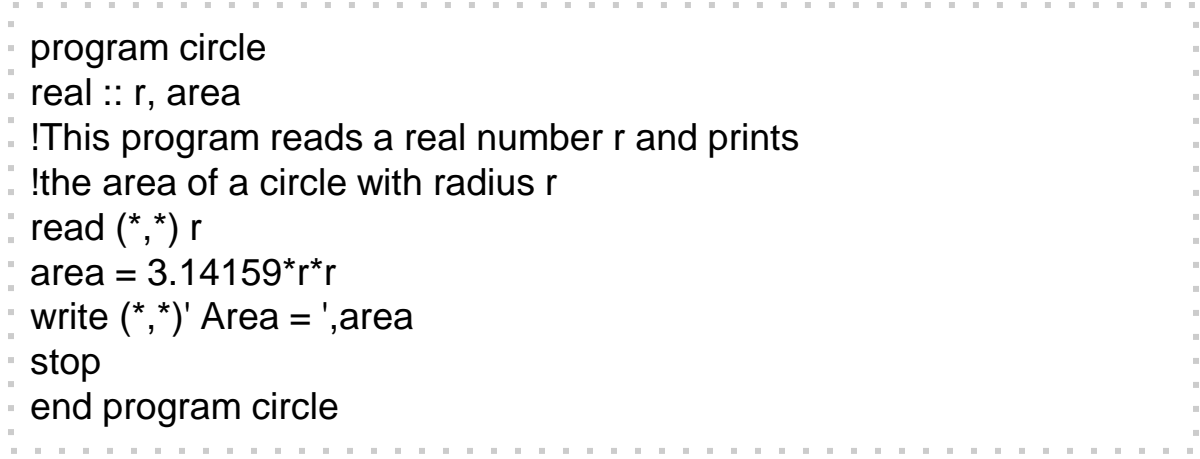

o Note that all variables are declared at the beginning of the program and before they are used

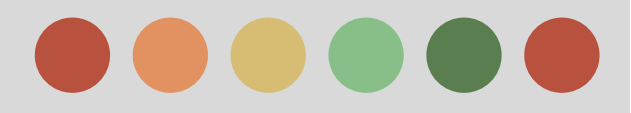

## **Declaration of Variables**

• Single and double precision

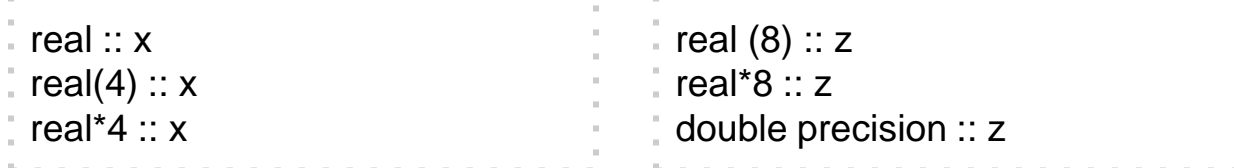

• Complex number and characters

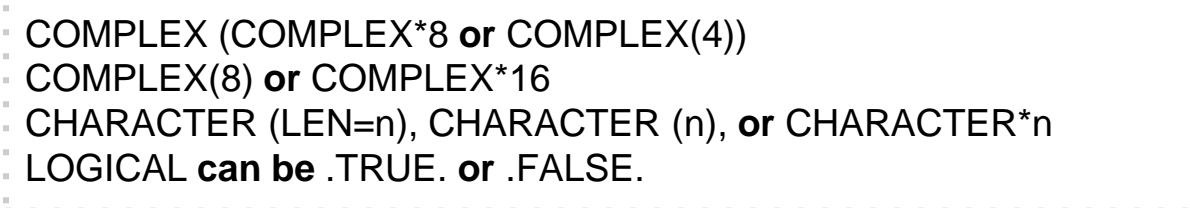

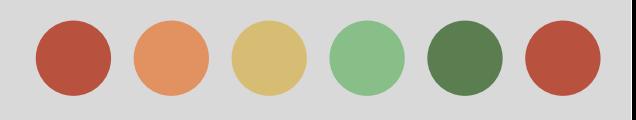

# **Declarating Arrays**

#### • One-dimensional array

real ::  $a(4)$ 

integer , parameter :: n=20 real ::  $a(n)$ 

integer :: b(0:19)

## • 2-dimensional array

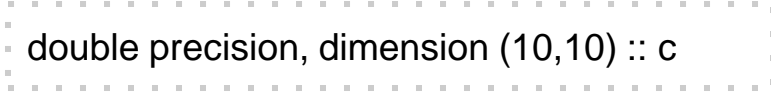

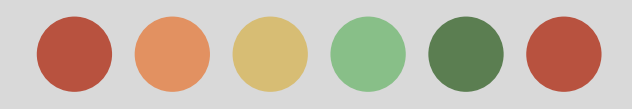

## **Kind Parameter**

• KIND parameter allow more flexibility for the user in declaring variable precision

integer, parameter :: i4=SELECTED\_INT\_KIND (4) integer, parameter :: i8=SELECTED\_INT\_KIND (8) integer, parameter :: r4=SELECTED\_REAL\_KIND(6,37) integer, parameter :: r8=SELECTED\_REAL\_KIND(15,307) integer (KIND=i4) :: ia integer (KIND=i8) :: ib real (KIND=r4) :: ra real (KIND=r8) :: rb print \*,' Integer 4 ', huge (ia), kind (ia) print \*,' Integer 8 ', huge (ib), kind (ib) print \*,' Real 4 ', huge (ra), kind (ra) print \*,' Real 8 ', huge (rb), kind (rb)

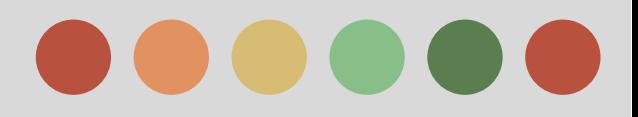

# **Numeric Expressions**

• Types of numeric expressions

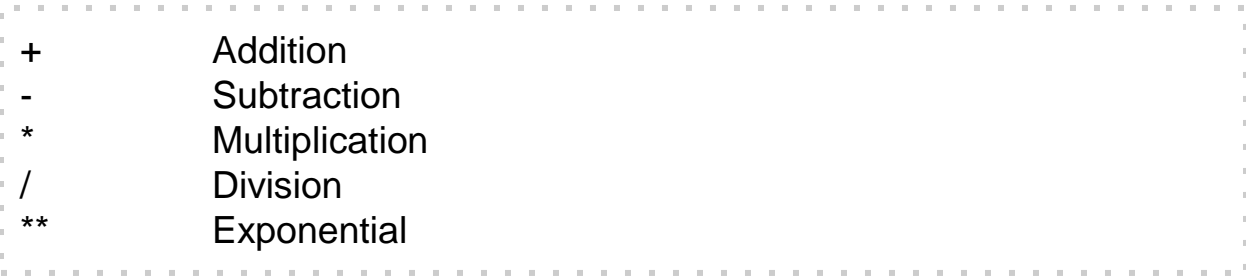

Data type of Numeric Expressions O Combination of different data type

> double precision :: x, y  $y = x^*2$

o The integer will be promoted to double

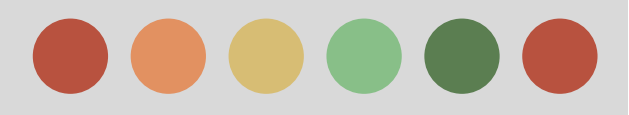

# **Loops and conditionals**

#### • Do Loops

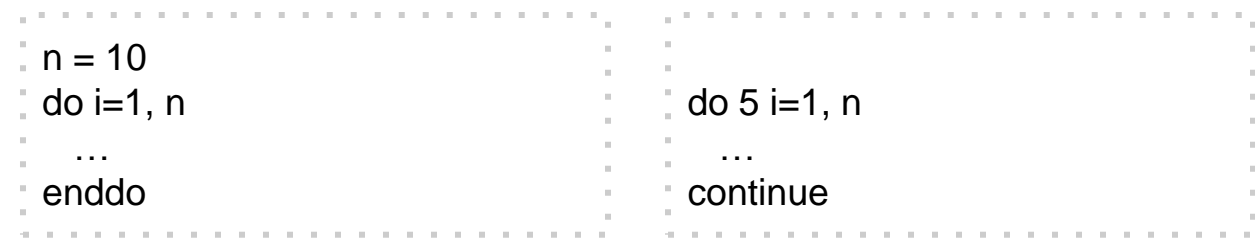

## • Do While statements

```
\mathbf{i} i = 0
 do while (resid >= 5.0D-10)
    resid = abs (x(i)) write (*,*) ' Continue execution '
    i = i+1end do
```
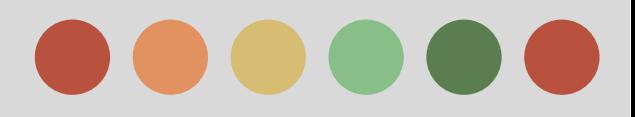

## **Conditionals**

#### • Logical expressions

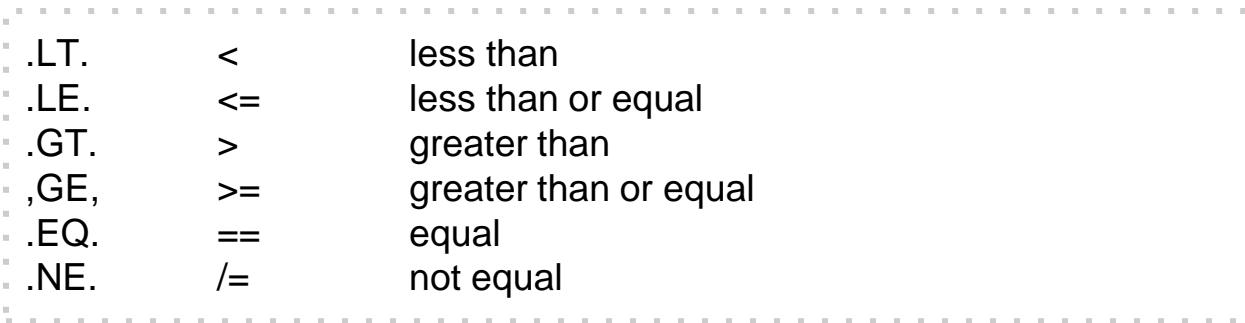

## • Conditional (IF) Statements

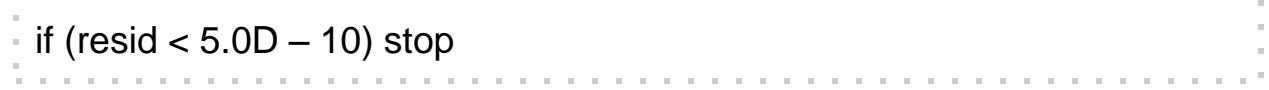

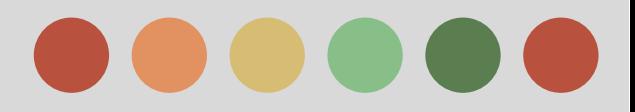

## **Functions and Subroutines**

• Two types of subprograms in Fortran o Functions

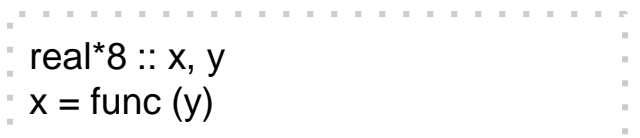

#### o Subroutines

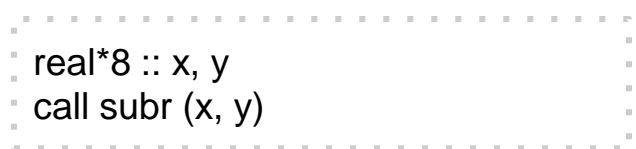

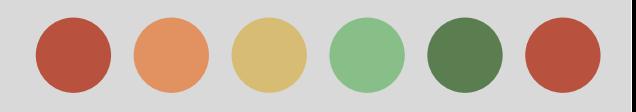

## **Fortran I/O**

#### • There are many ways of writing out data

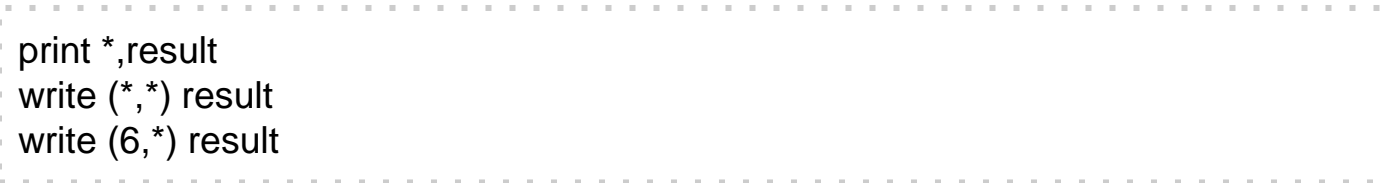

## • Open files and read/write data

```
open (unit=2,file='ascii_data',from='formatted',status='old')
read (2,'(10f20.4)') (input (i), i=1,10)
close (2)
open (unit=3,file='binary_data',form='unformatted',status='unknown',iostat=ierr)
if (ierr = 0) write (3,*) data
close (3)
```
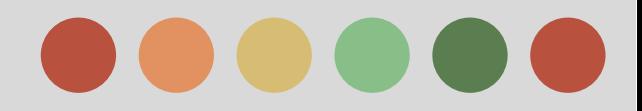

## **Literature**

- The FORTRAN Programming Language. University of Michigan [online]. 1999 [cit. 2012-12-03]. Available from: http://groups.engin.umd.umich.edu/CIS/course.des/cis400/fortran/fortran.ht ml
- Fortran: A few historical details. *Numerical Algorithms Group* [online]. 2004 [cit. 2012-12-03]. Available from: http://www.nag.co.uk/nagware/np/doc/fhistory.asp
- *Programming Language Popularity* [online]. 2011 [cit. 2012-12-03]. Available from: http://langpop.com/
- Fortran Programming Language User Guide [online]. [cit. 2012-12-04]. Available from:

http://nf.nci.org.au/training/FortranBasic/slides/index.html